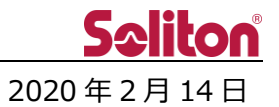

## **Smart-telecasterTM Zao App for iOS リリースのご案内**

## □ **概要**

Smart-telecaster Zao App for iOS を新規リリースいたします。 詳細は以下をご覧ください。

## □ **Smart-telecaster Zao App for iOS V1.0.0**

## 製品概要

スマートフォンのカメラで撮影した映像を、Cellular 回線および Wi-Fi を使用し、中継することができ るアプリケーションです。

⚫ 動作要件

OS: iOS 12.0 以上

ハードウェア: iPhone8 以上

⚫ 接続可能製品

Smart-telecaster HD View<sup>\*</sup>

Smart-telecaster HD View Single<sup>\*</sup>

Smart-telecaster Cloud View

- \* H.264 で中継された場合、プレビューに映像が表示されません。Video streaming 機能を有効に することで、配信先での閲覧が可能です。
- \* H.265 で中継された場合、他の送信機/送信アプリケーションと同様の使い方が可能です。
- ⚫ 販売方式

ソフトウェア ライセンス販売

- \* 導入いただく端末 1 式につき、1 ライセンスが必要です。
- \* 既存製品(Smart-telecaster V3, ML)のライセンスはご利用いただけません。
- ⚫ インストール方法

App Store からのダウンロードおよびインストール

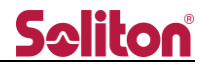

- 2020 年 2 月 19 日追記 -

- □ 既知の不具合
	- 1. ライセンス未登録時に起動した際に表示される"ライセンス登録"画面において、ライセンス登録を 行った場合、次回起動時にライセンス未登録状態になります。
		- \* メニュー内の"ライセンス登録"からライセンス登録することで正常に動作いたします。
	- 2. iOS12 において、ライセンス未登録時に起動した際に表示される"ライセンス登録"画面で"キャン セル"をタップしても、キャンセルできません。(中継画面に移行できません)
		- \* ライセンスの登録を行うことで、中継画面に移行できます。
		- \* 項 1,2 の不具合が複合して発生している場合、以下の方法で正常に動作いたします。 起動時のライセンス登録後、メニュー内の"ライセンス登録"から、ライセンスの解除を行い、 再度登録しなおす。